## Lesson 13-7

## **Example 1** Solve an Equation

Solve Cos 
$$x = -\frac{\sqrt{2}}{2}$$
.

If 
$$\cos x = -\frac{\sqrt{2}}{2}$$
, then x is the least value whose cosine is  $-\frac{\sqrt{2}}{2}$ . So,  $x = \operatorname{Arccos} -\frac{\sqrt{2}}{2}$ .

Use a calculator to find *x*.

**KEYSTROKES:** 2nd 
$$[COS^{-1}]$$
 (-) 2nd  $[\sqrt{\ }]$  2 )  $\div$  2 ) ENTER 135

Therefore, 
$$x = 135^{\circ}$$
 or  $\frac{3\pi}{4}$ .

## **Example 2** Apply an Inverse to Solve a Problem

TECHNOLOGY The monitor of a computer has a screen that measures 13.25 inches across by 10 inches down. What are the measures of the acute angles of one of the triangles formed by drawing a diagonal across the screen?

Draw a diagram for the situation. You can see that a right triangle is formed with legs of length 13.25 and 10 and that the hypotenuse is the diagonal. You need to find the measure of angles  $\alpha$  and  $\theta$ .

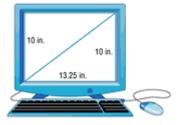

To find the measure of angle  $\theta$ , use the tangent ratio for right triangles.

$$\tan \theta = \frac{\text{opp}}{\text{adj}}$$
 Tangent ratio

 $\tan \theta = \frac{13.25}{10}$  Replace opp with 13.25 and adj with 10.

 $\theta = \tan^{-1} \left( \frac{13.25}{10} \right)$  Inverse tangent function.

 $\theta \approx 53^{\circ}$  Use a calculator.

If  $\theta \approx 53^{\circ}$ , then  $\alpha$  is approximately  $90^{\circ} - 53^{\circ}$  or  $37^{\circ}$ .

Therefore, the measures of the acute angles of the triangle are about 37° and 53°.

Example 3 Find a Trigonometric Value

Find the value of  $\cos\left(\operatorname{Tan}^{-1}\frac{3}{4}\right)$  to the nearest hundredth radian.

**KEYSTROKES:** COS 2nd  $[TAN^{-1}]$  3  $\div$  4 ) DENTER .8

Therefore,  $\cos\left(\tan^{-1}\frac{3}{4}\right) = 0.8$ .